# On Modeling Formalisms for Automated Planning

J. Vodrážka R. Barták

Faculty of Mathematics and Physics Charles University in Prague

AIMSA, 2014

メロメメ 御 メメ 君 メメ 君 メ

B

 $QQ$ 

### General model based approach to problem solving.

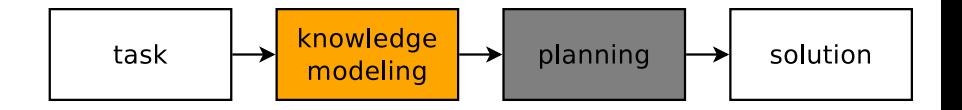

General model based approach to problem solving.

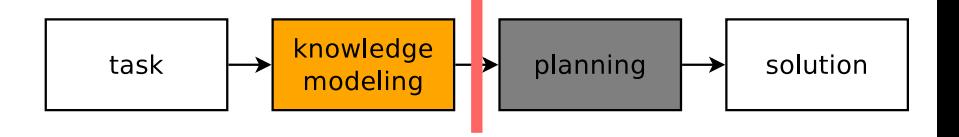

(ロ) (伊)

B

ă

 $QQ$ 

**modeling formalism = interface**

## Real world example

### Petrobras planning challenge

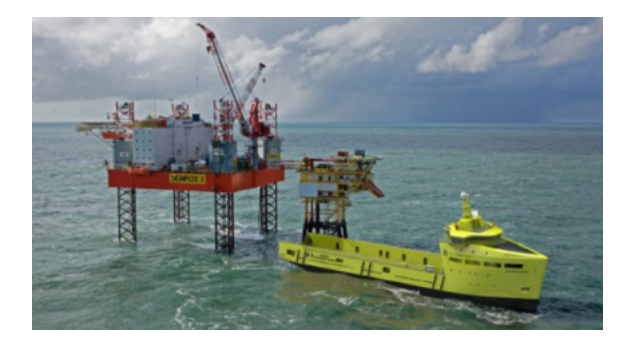

model: object classes, system state, operations problem: initial state, desired state solution: ordered set of actions

 $2Q$ 

## Academic approach

- PDDL (IPC)
- $\bullet$  state = set of propositions (+ fluent values)
- $\bullet$  changed by actions

#### PDDL operator sample

```
(:action load-cargo
  :parameters (?s - Ship ?c - Cargo
               ?loc - Location )
  :precondition (and
                  (at ?s ?loc)
                  (cargo-at ?c ?loc)
                  (isDocked ?s ?loc)
                  (>= (free-cargo-capacity ?s)
                      (cargo-weight ?c)))
  :effect (and
           (not (cargo-at ?c ?loc))
           (cargo-at ?c ?s)
           (decrease (free-cargo-capacity ?s)
                      (cargo-weight ?c)))
)
```
# Engineering approach

- NDDL (Europa)
- $\bullet$  timelines + intervals
- temporal constraints

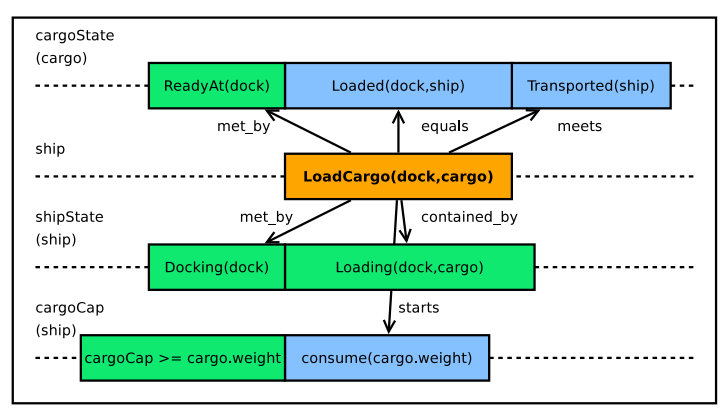

イロト イ押 トイヨ トイヨ トー

÷.  $2Q$ 

#### PDDL

- **o** predicate logic
- **o** operators
- + clear model
- sequencing

#### NDDL

- **o** timelines
- **•** compatibility rules
- complex structures

イロメ 不優 トメ ヨ メ ス ヨ メー

÷.

 $2Q$ 

+ expressivity

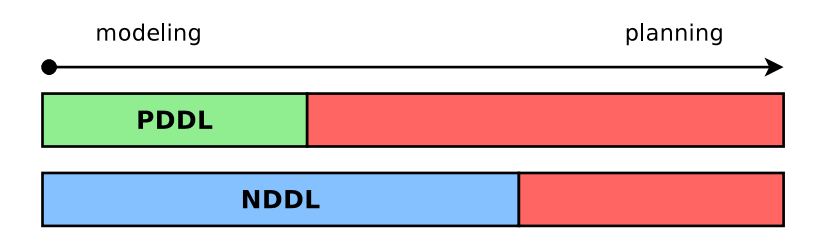

Key concepts:

<sup>1</sup> State variables - representation of system state

 $QQ$ 

⊀ 伊 ▶ ∢ 重 ▶ ∢

ミト

- <sup>2</sup> Domain rules domain specific knowledge
- **3** Operators state transition

Key concepts:

<sup>1</sup> State variables - representation of system state

 $QQ$ 

メメミメイ

- <sup>2</sup> Domain rules domain specific knowledge
- **3** Operators state transition

Key concepts:

<sup>1</sup> State variables - representation of system state

 $2Q$ 

- <sup>2</sup> Domain rules domain specific knowledge
- <sup>3</sup> Operators state transition

#### How to model a ship?

#### state variable declarations

```
shipLoc(Ship):{Location}
shipFuel(Ship):{Number}
shipAvailCap(Ship):{Number}
```
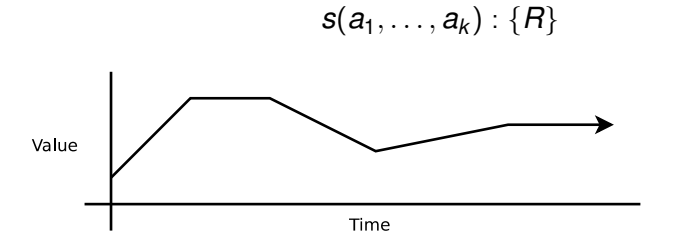

 $2Q$ 

**∢ ロ ▶ . ∢ 母 ▶ . ∢ ヨ** 

Domain specific knowledge

- o numeric computation
- advanced check

### fuelConsumption(L1,L2,Weight)

イロメ イ押 メイヨメ イヨメ

÷.

 $2Q$ 

## Domain rules

Domain specific knowledge

- o numeric computation
- advanced check

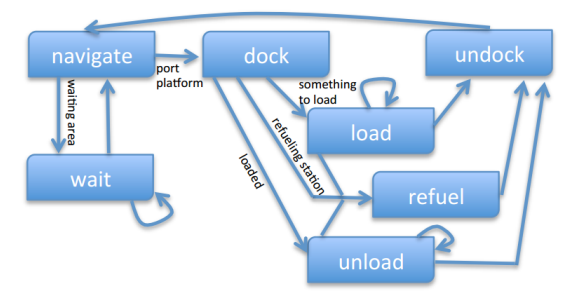

Two types of expressions:

- **•** conditional
- **•** transitional

## operator load cargo

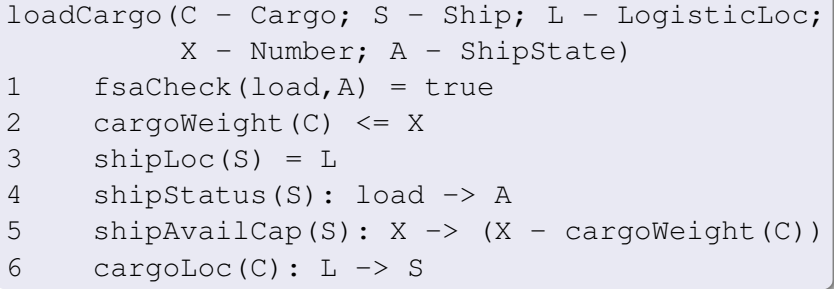

Thank you.

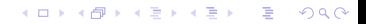